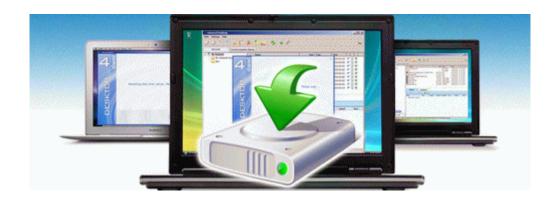

## Mercedes 123 manual torrent

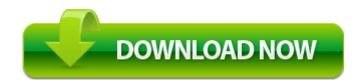

Mirror Link #1